# **Deltares**

## **Statische verweking talud**

**Handleiding windows versie SLIQ2D**

Geeralt van den Ham Maarten de Groot

© Deltares, 2009

**Titel** Statische verweking talud

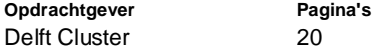

**Trefwoorden** Type hier de trefwoorden

**Samenvatting** Type hier de samenvatting

**Referenties** Type hier de referenties

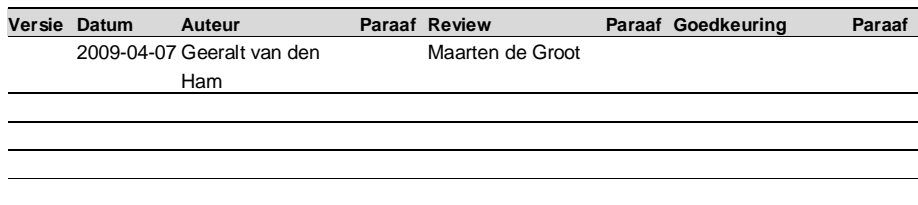

I

#### **Status**

#### voorlopig

Dit document is een voorlopig rapport, niet een definitief rapport, en uitsluitend bedoeld voor discussiedoeleinden. Aan de inhoud van dit rapport kunnen noch door de opdrachtgever, noch door derden rechten worden ontleend.

## **Inhoud**

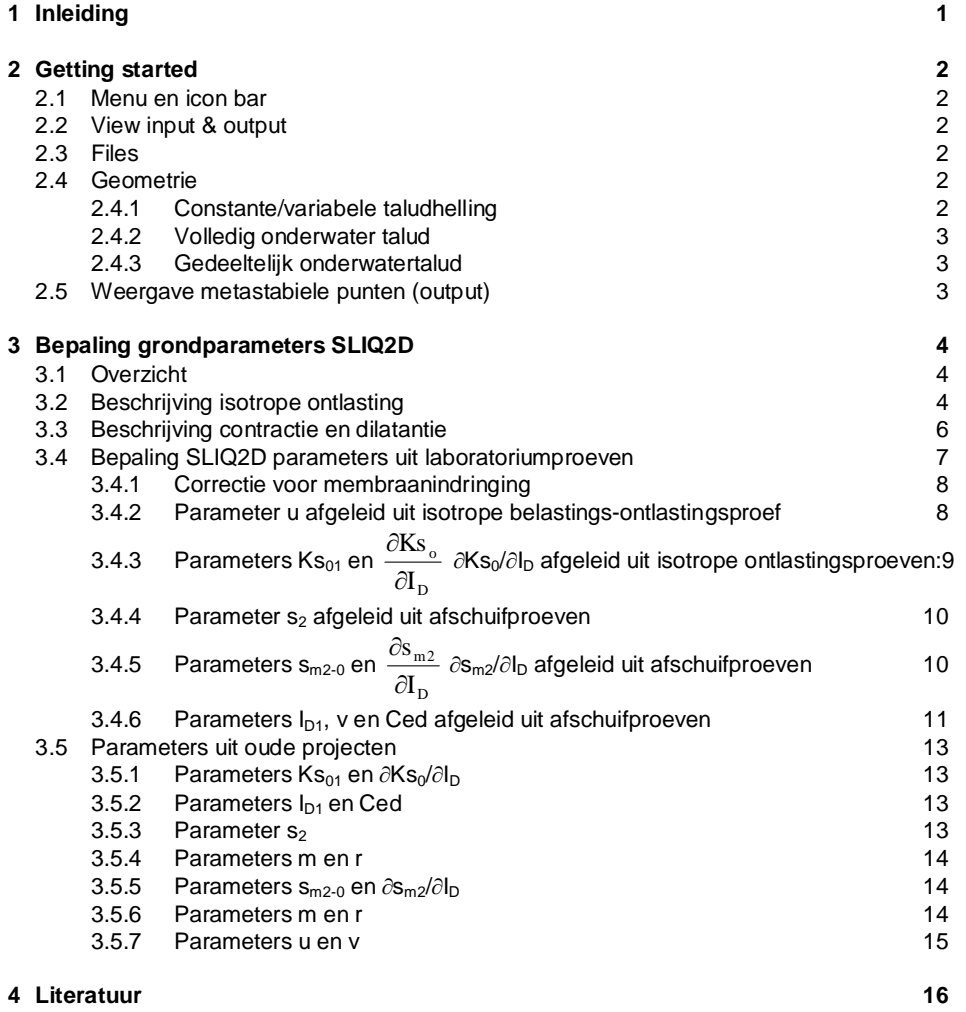

 $\mathbf{i}$ 

 $\mathbb E$ 

## **1 Inleiding**

SLIQ2D is een quasi-2D computerprogramma waarmee het optreden voorspeld kan worden van een verwekingsvloeiing ofwel een instabiliteit van een onderwatertalud ten gevolge van verweking, gegeven de taludhelling, relatieve dichtheid en materiaaleigenschappen van het zand. Dit programma is in 1994 door Grondmechanica Delft ontwikkeld deels in opdracht van Rijkswaterstaat. Ter begeleiding van het programma is het "Handboek Zettingsvloeiingen" geschreven [GeoDelft 1994]. Daarin is niet alleen een gebruikershandleiding opgenomen, maar vooral een uitgebreide toelichting op de achtergrond van het model: de beschrijving van het proces verweking en de mathematische formuleringen in SLIQ2D. Dit heeft als reden dat de bediening van het model eenvoudig is, maar dat de beoordeling van de SLIQ2D resultaten dat niet zijn.

De achtergronden van het model zijn ook gepubliceerd in de internationale literatuur. Zie [Stoutjesdijk e.a. 1998] en [de Groot & Stoutjesdijk 1997]. Meer recente inzichten zijn gepubliceerd in [de Groot e.a. 2007]. Volgens die inzichten is SLIQ2D nog steeds een nuttig instrument bij de beoordeling van de kans op een verwekingsvloeiing.

Het oorspronkelijke programma uit 1994 draait echter alleen op pc's met een MS-DOS besturingssysteem. Aangezien MS-DOS vrijwel niet meer gebruikt wordt is in het kader van DC WP 044311 een Windows versie van het programma ontwikkeld, met een verbeterde grafische weergave van invoer (geometrie talud) en resultaten. Deze nieuwe versie blijft SLIQ2D heten.

Onderhavig rapport bevat:

- een gebruikershandleiding voor de Windows versie van het rekenmodel SLIQ2D, waarin het rekenhart van het oorspronkelijke model onveranderd is gebleven, maar met een verbeterde grafische presentatie van invoer (geometrie talud) en resultaten en enkele extra mogelijkheden wat betreft invoer van taludgeometrie.
- beschrijving van het rekenmodel SLIQ2D, waarin enige nieuwe kennis die is ontwikkeld na het verschijnen van het Handboek Zettingsvloeiingen, is opgenomen.
- bepaling invoerparameters SLIQ2D, zowel voor het geval laboratoriumproeven zijn gedaan, als voor het geval weinig gegevens beschikbaar zijn.

**Comment:** Waar staat die dan? Kan je deze zin niet beter weglaten?

**Statische verweking** Statische verweking Statische verweking Statische Statische Statische Statische Statische

## **2 Getting started**

**2.1 Menu en icon bar**

#### **2.2 View input & output**

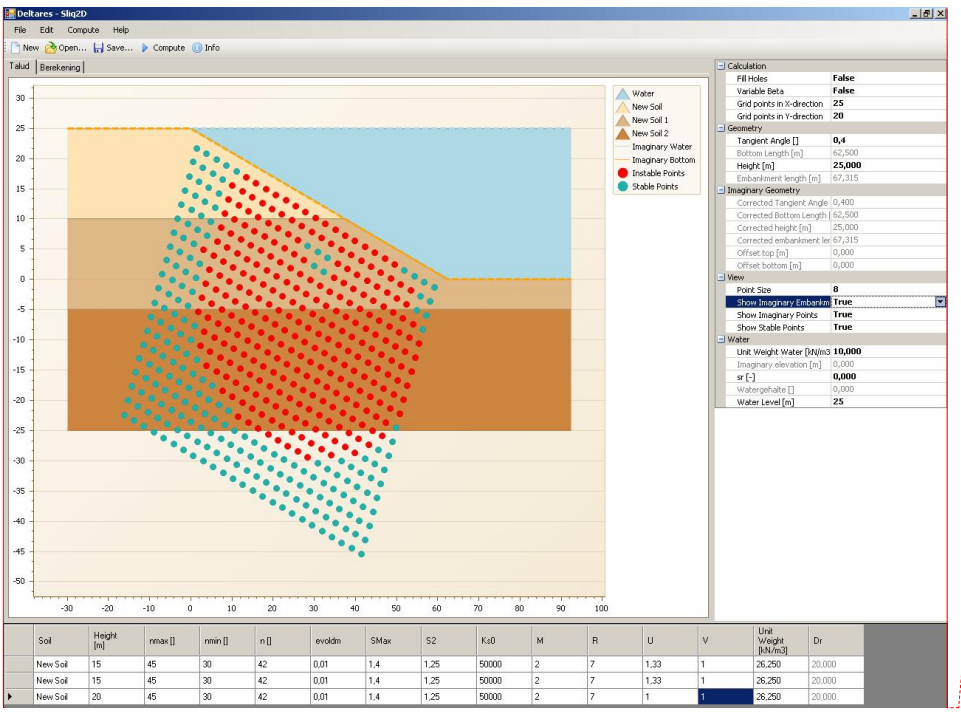

*Figuur 1 Voorbeeld van …..*

## **2.3 Files**

\*.slq is input file.

#### **2.4 Geometrie**

2.4.1 Constante/variabele taludhelling

Bij "Variable Beta" moet opgegeven worden of de helling constant is of niet. Als hij dat wel is, moet de taludhelling opgegeven worden bij .... Als hij dat niet is moeten de coördinaten van de punten die de geometrie van de helling beschrijven opgegeven worden in ….

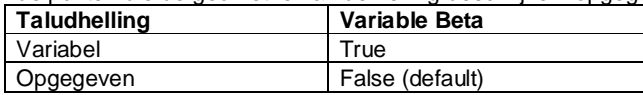

**Statische verweking** Statische verweking Statische Statische Statische Statische Statische Statische Statische Statische Statische Statische Statische Statische Statische Statische Statische Statische Statische Statische

**Comment:** Wat bedoel je hiermee te zeggen? Moet je de invoerfile van te voren klaarmaken en die de extensie slq geven en dan kopiëren in het programma?

**Comment:** Nog invullen

verweking talud

**Comment:** Wat komt hier?

**Comment:** De symbolen smax, s2, m, r, u en v moeten met kleine letters worden aangeduid. Als windows griekse letters aankan, dan graag<br>evoldm; moet dat trouwens niet<br>evoldm0 zijn?

2.4.2 Volledig onderwater talud

Als het talud volledig onder water ligt moet "true" opgegeven worden bij "water level > height". Als dat niet zo is, moet "false" opgegeven worden en de verzadigingsgraad, zoals hieronder uiteengezet.

2.4.3 Gedeeltelijk onderwatertalud

Als water level < height: gedeeltelijk onderwatertalud

Voor het gedeelte boven freatisch vlak, dat beschouwd wordt gelijk te zijn aan het water level, moet een verzadigingsgraad Sr (0<Sr<1) worden opgegeven. Op basis van op te geven unit weight soil, unit weight water en Sr wordt het bovenwatergedeelte omgerekend in een compleet fictief onderwatertalud. De karakteristieken daarvan verschijnen onder "Imaginary geometry".

#### **2.5 Weergave metastabiele punten (output)**

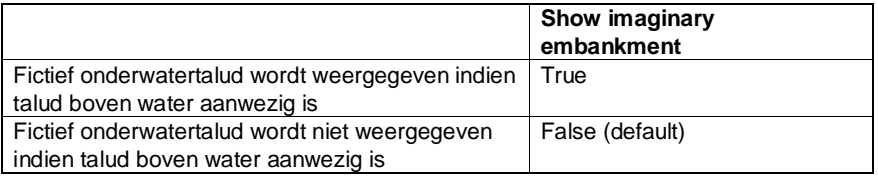

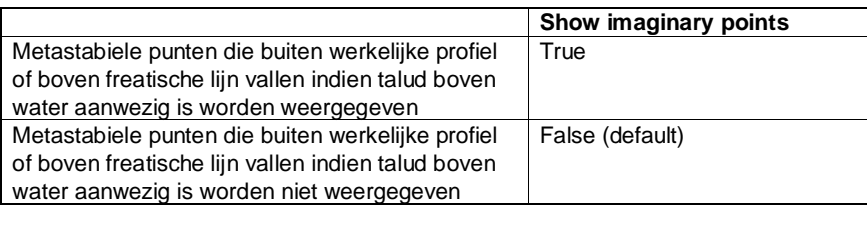

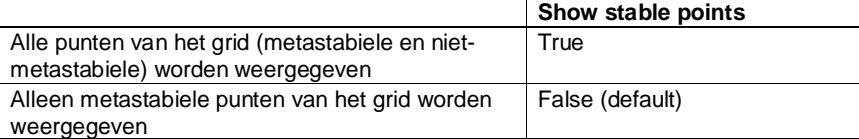

**Statische verweking** Statische verweking Statische Statische Statische Statische Statische Statische Statische Statische Statische Statische Statische Statische Statische Statische Statische Statische Statische Statische

verweking talud Г

## **3 Bepaling grondparameters SLIQ2D**

#### **3.1 Overzicht**

Een van de belangrijkste grondparameters betreft de relatieve dichtheid, in het programma weergegeven met het symbool  $Dr = R_n$ . Omdat ook de absolute dichtheid nodig is voor het programma worden de parameters n<sub>max</sub>, n<sub>min</sub> en n als invoer gevraagd. De grootte van de relatieve dichtheid zal veelal bepaald worden uit sonderingen met behulp van correlaties als die van Baldi. Hoe dat gedaan moet worden valt buiten het bestek van deze handleiding. Als men tevens een goede schatting heeft van de absolute dichtheid, dus van n, dan moet men de waarden van n<sub>max</sub> en n<sub>min</sub> zodanig kiezen dat de betreffende relatieve dichtheid daaruit volgt.

Daarnaast zijn er 11 laboratoriumparameters van belang. Daarvan zijn er 3 die de isotrope ontlasting beschrijven, terwijl de overige de contractie en dilatantie beschrijven. Van die 11 laboratoriumparameters kunnen er 5 direct in SLIQ2D ingevoerd worden, terwijl uit de 6 andere, in combinatie met de relatieve dichtheid, 3 invoerparameters berekend moeten worden met 3 eenvoudige formules. In die formules wordt voor de relatieve dichtheid steeds  $I_D = R_e$  gebruikt. Die moet met de hand berekend worden uit de eerder gevonden waarde voor  $Dr = R_n$ .

In de volgende tabel een overzicht van de laboratoriumparameters, de formules en de invoerparameters.

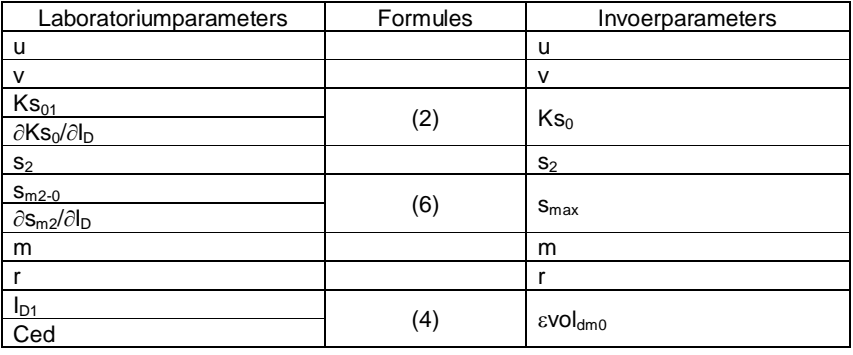

#### **3.2 Beschrijving isotrope ontlasting**

Een typisch resultaat van een proef met isotrope belastings-ontlastingsproef is weergegeven in Figuur 1. Daarin is  $evol<sub>c</sub>$  de volumerek (verkleining positief) ten gevolge van compressie of decompressie.

**Statische verweking** Statische verweking Statische verweking Statische Statische Statische Statische Statische

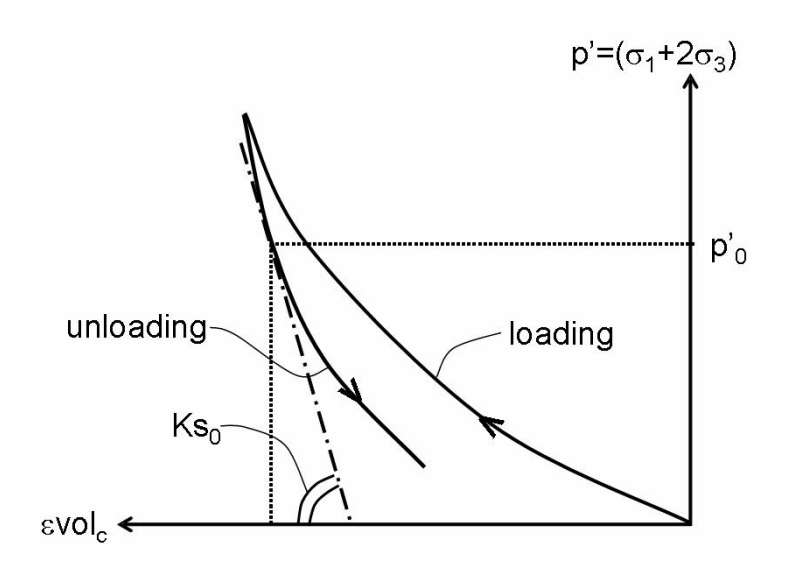

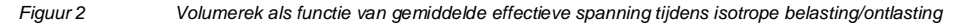

De elastische samendrukkingsmodulus tijdens ontlasting, Ks, is in sterke mate een functie van de gemiddelde korrelspanning p' en een functie van relatieve dichtheid I<sub>D</sub>, zoals weergegeven in de volgende twee vergelijkingen:

$$
Ks = Ks_0 \cdot \left(\frac{p'}{p'_0}\right)^u
$$
\n
$$
K = Ks_0 \cdot \left(\frac{R}{p'_0}\right)^u
$$
\n(1)

$$
\text{Ks}_0 = \text{Ks}_{01} + \frac{\partial \text{Ks}_0}{\partial \text{I}_D} \cdot \text{I}_D \tag{2}
$$

waar p' $_0$  een referentiespanning is. Deze is gekozen als p' $_0$  = 50 kPa. en u, Ks<sub>01</sub> en D o I Ks  $\partial$  $\frac{\partial \text{Ks}}{\partial \text{Ks}}$  zijn parameters die verkregen worden uit proeven met verschillende waarden van I<sub>D</sub> door middel van curve fitting (zie volgende hoofdstuk). Bij de invoer van SLIQ2D moet Ks $_0$  uit I $_\mathrm{D}$ , Ks $_{01}$  en D o I Ks  $\partial$  $\frac{\partial \mathrm{Ks}_{\mathrm{o}}}{\partial \mathbf{Ks}_{\mathrm{o}}}$  worden berekend volgens formule (2).

**Statische verweking** Statische verweking Statische Statische Statische Statische Statische Statische Statische Statische Statische Statische Statische Statische Statische Statische Statische Statische Statische Statische

#### **3.3 Beschrijving contractie en dilatantie**

Het contractie/dilatantie gedrag van zand kan worden bepaald aan de hand van droge of gedraineerde triaxiaalproeven, uitgevoerd met een constante gemiddelde korrelspanning p' en een toenemende deviatorspanning  $q = \sigma_1 - \sigma_3$ . Traditioneel wordt isotroop geconsolideerd, zodat q=0 op het moment waarop de beoogde waarde van  $p' = p'_{CON}$  bereikt wordt. Een typisch resultaat van een op deze manier verkregen contractie/dilatantie curve voor één waarde van  $I_D$  en één waarde van de consolidatie spanning p'<sub>CON</sub> is weergegeven in Figuur 3. Daarin is  $evol<sub>d</sub>$  de dilatante volumerek (verkleining, dus contractie, positief) en s = 2q/p'<sub>CON</sub> de relatieve deviatorspanning. Deze curve kan worden beschreven met de volgende vijf parameters:  $\epsilon \text{vol}_{dm}$ ,  $s_{max}$ ,  $s_2$ , *m* en *r* 

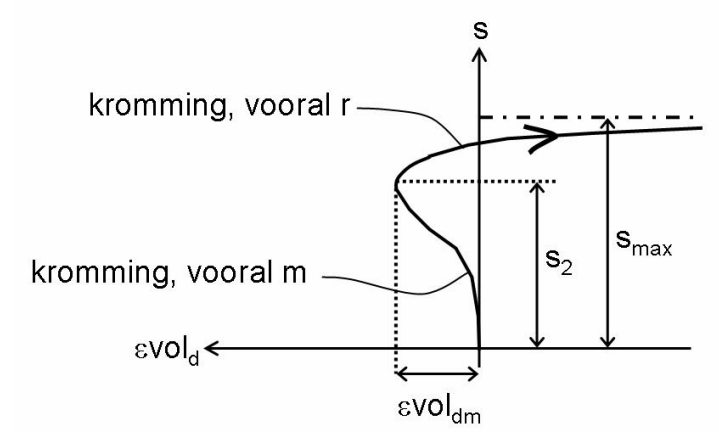

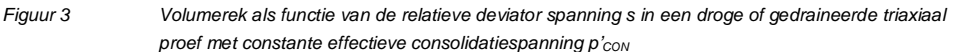

De parameters  $s_2$  en  $s_{max}$  volgen direct uit elke proef na correctie voor membraanpenetratie (zie paragraaf 3.4.1). Voor isotroop geconsolideerde monsters (afschuiven begint bij s=0) kan  $evol<sub>dm</sub>$  direct uit de proef bepaald worden, anders is het een functie van de model parameters (bepaling zie volgend hoofdstuk). De parameter m, verantwoordelijk voor de kromming van het contractante deel van de curve in Figuur 3, lijkt afhankelijk te zijn van relatieve dichtheid  $I<sub>D</sub>$  en varieert doorgaans tussen 1,5 en 3. Voor parameter r, vooral verantwoordelijk voor de kromming van het dilatante deel van de curve in Figuur 3, kan meestal met één vaste waarde worden gereken: r=7.

De maximale contractie  $evol_{dm}$  is in sterke mate een functie van  $I_D$  en p'<sub>CON</sub>, zoals uitgedrukt in de volgende twee vergelijkingen::

$$
\varepsilon \text{vol}_{dm} = \varepsilon \text{vol}_{dm0} \cdot \left(\frac{p'_{\text{CON}}}{p'_{0}}\right)^{v}
$$
\n
$$
\varepsilon \text{vol}_{dm0} = 0.001 \cdot \exp\left(\frac{I_{\text{D1}} - I_{\text{D}}}{C_{\text{D1}}}\right)
$$
\n(3)

 $\overline{\phantom{a}}$  $\text{vol}_{\text{dm0}} = 0.001 \cdot \exp\left(\frac{I_{\text{DI}} - I_{\text{D}}}{\text{Ced}}\right)$ waar p'<sub>0</sub> wederom de referentiespanning is (gekozen als p'<sub>0</sub> = 50 kPa) en v, I<sub>D1</sub> en Ced parameters die verkregen worden uit proeven met verschillende waarden voor p'<sub>CON</sub> en I<sub>D</sub>. Bij

de invoer van SLIQ2D moet  $\epsilon$ vol<sub>dm0</sub> uit I<sub>D</sub>, I<sub>D1</sub> en Ced worden berekend volgens formule (4).

**Statische verweking** Statische verweking Statische verweking Statische Statische Statische Statische Statische Statische Statische Statische Statische Statische Statische Statische Statische Statische Statische Statische

De waarde van s<sub>2</sub> komt overeen met de helling van de zogenaamde phase-transformation line in het p'-q vlak ofwel het  $\sigma'_{vol}$  – q vlak. Die kan als een constante beschouwd worden voor elke zandsoort, omdat hij nauwelijks een functie is van I<sub>D</sub> en p'<sub>CON</sub>.

De waarde van s<sub>max</sub> komt overeen met de hoek van interne wrijving,  $\varphi$ , via de volgende vergelijking:

$$
s_{\max} = \frac{6\sin\phi}{3 - \sin\phi} \tag{5}
$$

 $s<sub>max</sub>$  is altijd groter dan  $s<sub>2</sub>$  en is een functie van  $I<sub>D</sub>$ , uitgedrukt door de volgende vergelijking:

$$
s_{m2} \equiv s_{max} - s_2 = s_{m2-0} + \frac{\partial s_{m2}}{\partial I_D} \cdot I_D
$$
 (6)

Waarbij de parameters s<sub>m2-0</sub> en  $\partial s_{m2}/\partial l_{D}$  verkregen kunnen worden uit proeven met verschillende waarden voor I<sub>D</sub>. Bij de invoer van SLIQ2D moet s<sub>max</sub> uit I<sub>D</sub>, s<sub>2</sub>, s<sub>m2-0</sub> en  $\partial s_{m2}/\partial l_D$ worden berekend volgens formule (6).

De parameters m en r zijn machten in de vergelijking:

$$
f(s) = Asm - \frac{Bsr}{s_{max} - s}
$$
 (7)

waarin:

$$
f = \varepsilon \text{vol}_d / \varepsilon \text{vol}_{dm},
$$
  
\n
$$
A = \frac{1}{s_2^m} + \frac{m}{s_2^m \cdot \left(r - m + \frac{s_2}{s_{max} - s_2}\right)}
$$
\n(8a)

$$
B = \frac{m \cdot (s_{max} - s_2)}{s_2^r \cdot (r - m + \frac{s_2}{s_{max} - s_2})}
$$
(8b)

Opmerkingen:

- In paragraaf 3.18 van het Handboek staat een iets afwijkende formule voor A. Vermoedelijk is die onjuist.
- Het is ook mogelijk **an**-isotroop te consolideren. Dan heeft q, en dus ook s, al een bepaalde waarde op het moment dat p'=p'<sub>CON</sub> bereikt wordt. Dan wordt slechts een deel van de curve geschetst in figuur 2 doorlopen. Zie verder figuur 6.

#### **3.4 Bepaling SLIQ2D parameters uit laboratoriumproeven**

Navolgend wordt stapsgewijs aangegeven hoe uit laboratoriumproeven de hiervoor beschreven parameters bepaald kunnen worden. Eerst volgen de isotrope ontlastingsproeven daarna de afschuifproeven. Elke proef op het betreffende monster is geïndiceerd met [i]. Een aantal parameters kunnen direct uit de proeven afgelezen worden, anderen moeten bepaald worden door curve fitting. Voor de parameters Ks<sub>0</sub>, s<sub>2</sub>,  $\text{evol}_{dm}$ , s<sub>max</sub> en u is aangegeven hoe, indien meerdere proeven zijn uitgevoerd, de verwachtingswaarde en standaardafwijking bepaald kunnen worden, noodzakelijk indien een stochastische analyse gemaakt moet

**Statische verweking** Statische verweking Statische Statische Statische Statische Statische Statische Statische

worden. Voor een deterministische analyse volstaat de bepaling van de verwachtingswaarden.

#### Opmerking:

Hieronder wordt op verschillende plaatsen aanbevolen om "curve fitting" toe te passen of "beste fit". Een en ander leidt soms tot onwaarschijnlijk hoge of onwaarschijnlijk lage waarden van sommige parameters. Dat kan veroorzaakt worden door het geringe aantal punten of doordat de "curve" feitelijk een bijna willekeurige lijn door een puntenwolk is, of door toevallig extreme meetresultaten die het gevolg zijn van de beperkte meetnauwkeurigheid. Het is aan te bevelen meetpunten en curves zoveel mogelijk grafisch uit te zetten en de afbeeldingen op het oog te beoordelen. Waar twee parameters onderling sterk gecorreleerd zijn, kan het nuttig zijn eerst de ene vast te stellen, bijvoorbeeld als gemiddelde van alle waarnemingen van die ene parameter en vervolgens de andere parameter door "curve fitting".

Controle op de betrouwbaarheid van een gevonden combinatie van parameters, kan men krijgen door de berekening van de contractiespanning p\* als functie van de relatieve dichtheid (handboek paragraaf 5.1) en na te gaan of die functie valt binnen het ervaringsgebied. Verder kan men het ongedraineerde spanningspad berekenen en dat vergelijken met de resultaten van ongedraineerde proeven.

#### 3.4.1 Correctie voor membraanindringing

SLIQ2D parameters worden afgeleid uit gedraineerde of droge triaxiaalproeven. De volumeverkleining van het monster wordt dan meestal afgeleid uit de hoeveelheid celwater dat de cel instroomt en de volumevergroting uit de hoeveelheid die de cel uitstroomt. De resultaten van de proeven moeten dan echter eerst gecorrigeerd worden voor indringing van het rubber membraan tussen het monster en het water in de cel.

In paragraaf 3.16 van het Handboek wordt een formule gepresenteerd. Waarschijnlijk is die formule onjuist overgenomen uit eerdere rapporten. Daarom zijn publicaties en de in het verleden bij Deltares uitgevoerde metingen opnieuw bestudeerd in het kader van het GATE onderzoek [Greeuw 2007]. Daaruit is afgeleid dat het beste de volgende formule kan worden gebruikt bij een membraandikte van 300 mm, een membraanelasticiteitsmodulus van E=1.4MPa en een monsterdiameter van 66 mm:

$$
\varepsilon_{\text{cor}} = 32.4 \cdot D_{50} \cdot \left[ \left( \sigma_{\text{h2}}' - 10 \right)^{0.64} - \left( \sigma_{\text{h1}}' - 10 \right)^{0.64} \right]
$$
 (9)

waarin:

 $\varepsilon_{cor}$  =  $\epsilon$ vol<sub>gemeten</sub> -  $\epsilon$ vol<sub>gecorrigeerd</sub> = volume correctie voor membraanindringing uitgedrukt in %  $\sigma'_h$  = horizontale korrelspanning (celdruk) uitgedrukt in kPa

 $\sigma'_{h1} = \sigma'_{h}$  aan het begin van de meting

 $\sigma'_{h2} = \sigma'_{h}$  aan het eind van de meting

 $D_{50}$  = karakteristieke korreldiameter uitgedrukt in m

#### 3.4.2 Parameter u afgeleid uit isotrope belastings-ontlastingsproef

- Bepaal voor elke test [i] de waarde van Ks<sub>0</sub>[i] en u[i] door middel van curve fitting volgens vergelijking (1). Zie Figuur 4.
- Bepaal  $E(u)$  = gemiddelde waarde van gefitte waarden van u[i]
- Neem  $\sigma(u)$  = standaard afwijking van gefitte waarden van u[i]

**Statische verweking** Statische verweking Statische verweking Statische Statische Statische Statische Statische

**Comment:** Deze formulering geeft iets beter weer wat Gert gedaan heeft dan alleen "is afgeleid"

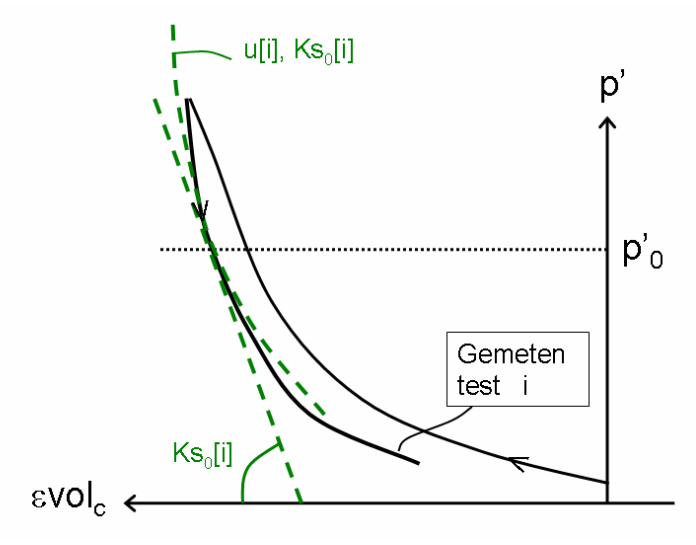

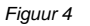

*st fase analyse ontlastingsproeven*

- 3.4.3 Parameters Ks<sub>01</sub> en D o I Ks  $\partial$  $\frac{\partial \text{Ks}}{\partial \text{Ks}}$   $\frac{\partial \text{Ks}}{\partial \text{Ks}}$  afgeleid uit isotrope ontlastingsproeven:
	- Bepaal uit de waarden van Ks<sub>0</sub>[i] als functie van I<sub>D</sub> de beste fit waarden voor Ks<sub>01</sub> en D o I Ks  $\partial$  $\frac{\partial \rm{Ks}_{\rm o}}{\partial \rm{Ks}_{\rm o}}$  volgens vergelijking (2). Zie Figuur 5. Neem deze waarden voor respectievelijk

 $E(Ks<sub>01</sub>)$  en voor de deterministische waarde D o I Ks  $\hat{o}$  $\partial$ 

Bereken voor elke proef [i] de waarde van  $E(Ks_0)$  volgens de vergelijking (2) uit de waarden E(K $\mathrm{s}_{01}$ ) en de deterministische waarde voor D o I Ks  $\hat{c}$  $\frac{\partial \text{Ks}}{\partial \text{K}}$ ; Neem σ(Ks<sub>01</sub>) = kwadratisch

**Comment:** Wat een dom format voor heading 3! Géén grotere/dikkere letters en niet in staat een formule fatsoenlijk weer te geven! Misschien formule uitschrijven?  $\partial$ Ks<sub>0</sub>/ $\partial$ I<sub>D</sub>

I

**Statische verweking** Statische verweking Statische Statische Statische Statische Statische Statische Statische Statische Statische Statische Statische Statische Statische Statische Statische Statische Statische Statische

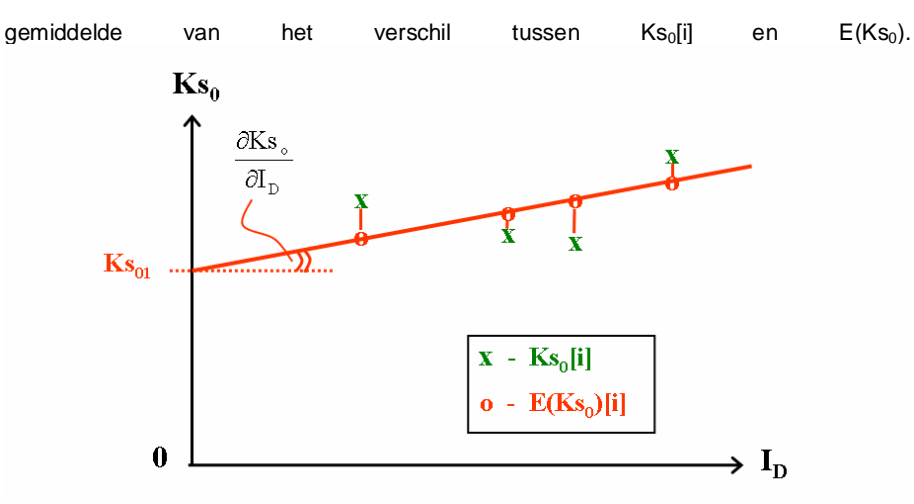

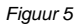

*nd fase analyse ontlastingsproeven*

- 3.4.4 Parameter  $s_2$  afgeleid uit afschuifproeven
	- Lees voor elke [i] de waarde van s<sub>2</sub>[i] af
	- Neem  $E(s_2)$  = gemiddelde waarde van s<sub>2</sub>[i]
	- Neem  $\sigma(s_2)$  = standaard afwijking van s<sub>2</sub>[i]
- 3.4.5 Parameters s<sub>m2-0</sub> en D m2 I s  $\widehat{\phi}$  $\frac{\partial \mathbf{s}_{\text{m2}}}{\partial \mathbf{s}_{\text{m2}}/\partial \mathbf{l}_{\text{D}}}$  afgeleid uit afschuifproeven - Lees voor elke proef $\mathfrak{P}$ ide waarde s<sub>max</sub>[i] af (eventueel bepaald uit  $\varphi$  met vergelijking (5)) en bereken s $_{\rm m2}$ [i] = s $_{\rm max}$ [i] - s $_{\rm 2}$ [i] . Zie Figuur 5.

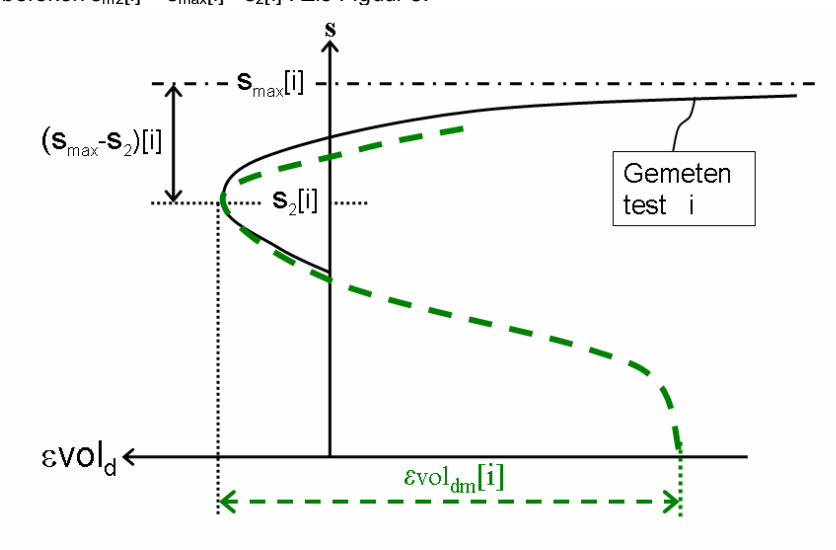

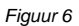

*st fase analyse afschuifproeven*

**Statische verweking** Statische verweking

- Bepaal uit s<sub>m2</sub>[i] als functie van  $I_D[i]$  de beste fit voor s<sub>m2-0</sub> en D m2 I s  $\hat{c}$  $\frac{\partial s_{m2}}{\partial s_{m2}}$  volgens de vergelijking (6). Zie figuur 6. Neem deze waarden voor respectievelijk  $E(s_{m2-0})$  en de deterministische waarde van D m2 I s  $\hat{o}$  $\frac{\partial s_{m2}}{\partial s}$ .
- Bepaal voor elke proef [i] de waarde van  $E(s_{m2})$ [i] volgens vergelijking (6), dit keer met E(s<sub>m2-0</sub>) en de deterministische waarde van D m2 I s  $\hat{c}$  $\frac{\partial s_{m2}}{\partial x}$ ; Neem  $\sigma(s_{m2})$  = kwadratisch gemiddelde van het verschil tussen de 'gemeten' waarden ( $s_{m2}$ ) [i] en  $E(s_{m2})$ [i].

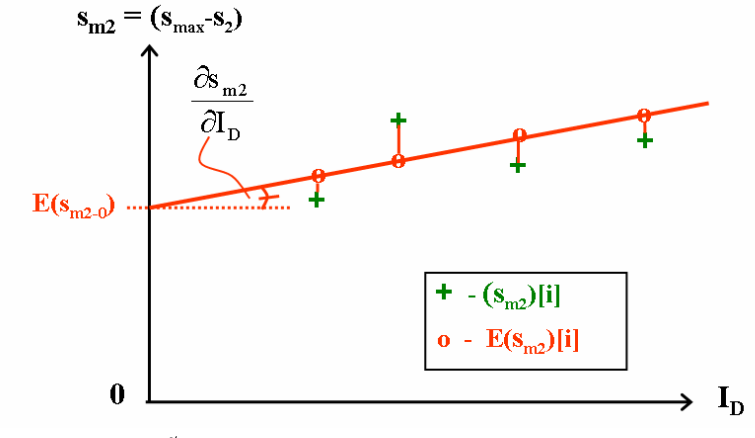

*Figuur 7 2*

- 3.4.6 Parameters  $I_{D1}$ , v en Ced afgeleid uit afschuifproeven
	- Bepaal voor elke proef [i] de waarde van  $\epsilon$ vol<sub>dm</sub>[i]. Bij een traditionele proef met isotrope consolidatie, kan deze direct uit de proefresultaten worden afgelezen. Bij an-isotrope consolidatie kan deze bepaald worden door middel van curve fitting op basis van s<sub>2</sub>[i] en smax[i] met m (meestal 1,5 a 3) en r (vaste waarde 7) als deterministische constanten. Zie Figuur 5. Een andere waarde van m leidt tot een andere waarde van  $evol_{dm}[i]$ .
	- Bepaal uit de waarden van  $ln(\epsilon \text{vol}_{dm}[i]/0.001)$  als functie van p'<sub>CON</sub> en I<sub>D</sub> de best fit waarden van  $I_{D1}$ , v en Ced met de vergelijkingen (3) en (4). Neem deze waarden voor respectievelijk  $E(I_{D1})$  en de deterministische waarde van v en de deterministische waarde van Ced. Zie figuur 8.
	- Bepaal voor elke proef [i] de waarde  $E\{\ln(\varepsilon\text{vol}_{dm}/0.001)$ [i]} volgens vergelijking (3) en (4), dit keer met  $E(I_{D1})$  en de deterministische waarden van v en Ced; Neem  $\sigma\{\ln(\epsilon \text{vol}_{dm}/0.001)\}$  = kwadratisch gemiddelde van het verschil tussen de 'gemeten' waarden (ln( $evol_{dm}[i]/0.001$ ) en E{ln( $evol_{dm}/0.001$ )[i]}.
	- *Een eenvoudige wijze om de laatste twee stappen uit te voeren is om eerst een waarde te selecteren voor* v[j]*, daarna de corresponderende 'gemeten' waarde te berekenen van* ln(εvol<sub>dm0</sub>/0.001)[i,j]} en vervolgens, door I<sub>D1</sub> en Ced te variëren, de 'best fit' waarden te *vinden van* E{ln(εvol<sub>dm0</sub>/0.001)[i,j]} die zich op een rechte lijn bevinden in Figuur 9. Nadat

**Statische verweking** Statische verweking Statische Statische Statische Statische Statische Statische Statische Statische Statische Statische Statische Statische Statische Statische Statische Statische Statische Statische

*st fase analyse afschuifproeven*

*de definitieve waarde gevonden is van v, neem*  $\sigma\{\ln(\epsilon \text{vol}_{dm}/0.001)\} = k \text{w}$ adratisch gemiddelde van het verschil tussen de 'gemeten' waarden ln(ενοl<sub>dm0</sub>[i]/0.001) en E{ln(*ε*vol<sub>dm0</sub>/0.001)[i]}, hetgeen gelijk is aan kwadratisch gemiddelde van het verschil *tussen de 'gemeten' waarden* (ln( $evol_{dm}[i]/0.001$ ) *en* E{ln( $evol_{dm}/0.001$ )[i]}. Neem  $\sigma(I_{D1})$  = Ced.  $\sigma$  {ln( $\epsilon$ vol<sub>dm</sub>)/0.001} (vergelijk met vergelijking (4))

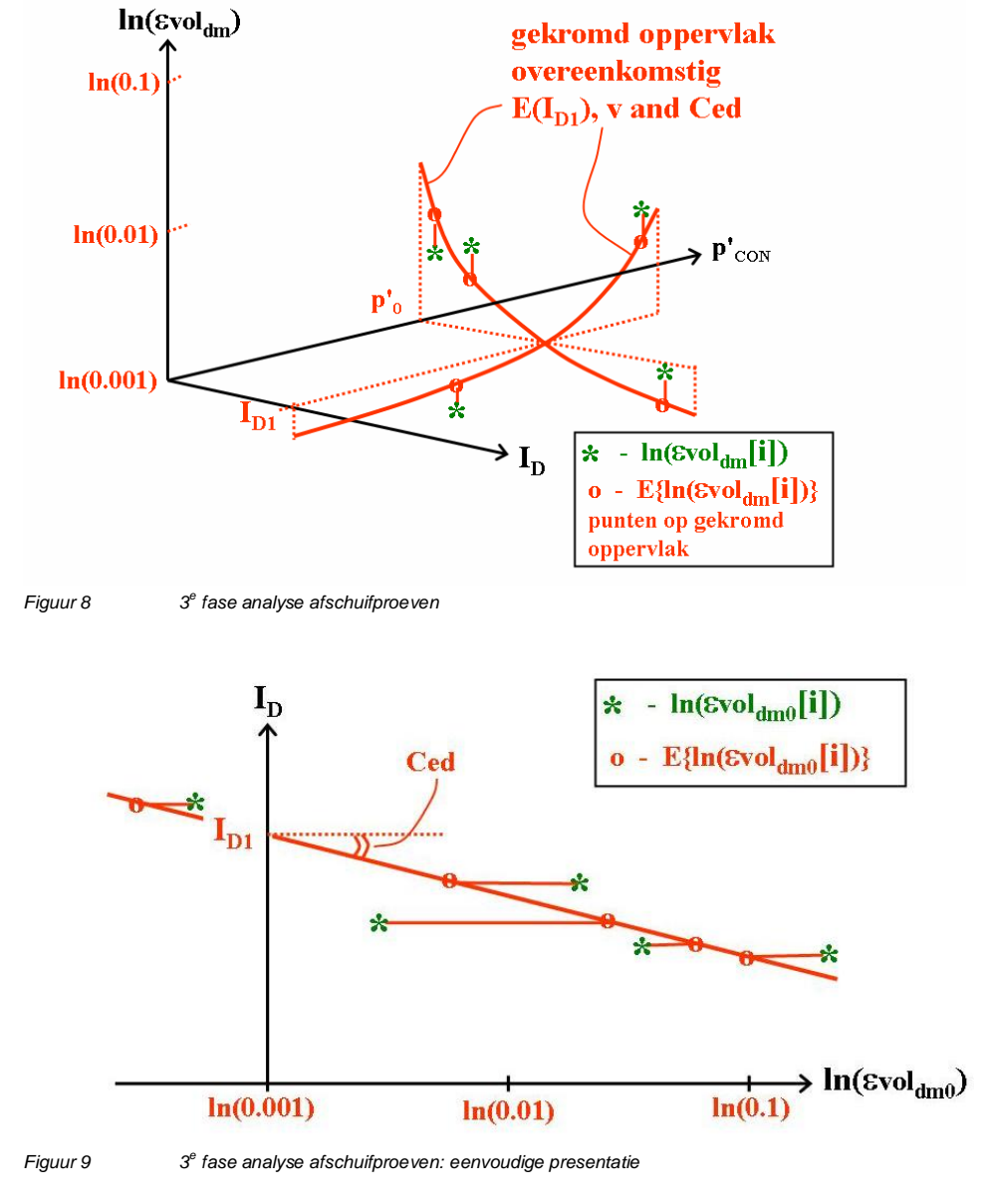

**Statische verweking** Statische verweking Statische Statische Statische Statische Statische Statische Statische Statische Statische Statische Statische Statische Statische Statische Statische Statische Statische Statische

verweking talud

I

#### **3.5 Parameters uit oude projecten**

Rekenen met SLIQ2D vereist de invoer van veel parameters. Indien geen of weinig proeven beschikbaar zijn is de keuze vaak lastig. In de loop der jaren is bij Deltares echter een grote hoeveelheid proeven uitgevoerd op zanden die betiteld kunnen worden als 'gewoon Nederlands zand' is, dat wil zeggen tamelijk uniform (siltgehalte maximaal 20%) en semiafgerond/semi-hoekig. Daarop zijn de volgende indicatiewaarden gebaseerd. Zie [GeoDelft 1992] en later bij Deltares verricht laboratoriumonderzoek (bijvoorbeeld rapportnummers: CO-351350/49 en /78; CO-367850/49 en /133; 425460-0048 en -0069; 369841.0298). Er is ter vereenvoudiging gekozen om de variatie van de minst relevante parameters te reduceren.

De aangegeven grenzen kunnen beschouwd worden als verwachtingswaarde  $\pm$  2 maal de standaardafwijking.

Bij die proeven is geen significante correlatie gevonden tussen de waarden van de parameters en de herkomst van die zanden: rivier, zee, estuarium of wad. Wel is enige invloed van het siltgehalte (of uniformiteit) gevonden: een hoger siltgehalte leidt tot meer contractie, maar die wordt grotendeels gecompenseerd door een geringere isotrope stijfheid, waardoor de verwekingsgevoeligheid bij zand met hoog siltgehalte in geringe mate groter lijkt dan zand met een laag siltgehalte.

3.5.1 Parameters  $\mathsf{Ks}_{01}$  en  $\partial \mathsf{Ks}_0/\partial \mathsf{I}_\mathsf{D}$ 

15 MPa <  $\text{Ks}_{01} \approx \partial \text{Ks}_{0}/\partial I_{\text{D}}$  < 70 MPa Hoe groter  $Ks_0$  hoe meer kans op verweking.

De groottes van Ks<sub>01</sub> en  $\partial$ Ks<sub>0</sub>/ $\partial$ l<sub>D</sub> zijn onderling sterk gecorreleerd. De beide waarden zijn nauwelijks gecorreleerd aan de waarde van u (paragraaf 3.5.7).

#### 3.5.2 Parameters  $I_{D1}$  en Ced

De belangrijkste parameter is  $\epsilon$ vol<sub>dm0</sub>. Daarom moeten I<sub>D1</sub> en Ced goed bepaald worden. Hoe groter I<sub>D1</sub> en hoe kleiner Ced, des te groter is  $evol<sub>dm0</sub>$  en hoe meer kans op verweking, bij een gegeven I<sub>D</sub>.

Daarbij mag aangenomen worden:  $0,2 < I_{D1} < 0,8$ 0,08 < **Ced <** 0,3

De beide parameters zijn vrij sterk gecorreleerd: hoe groter I<sub>D1</sub> des te groter Ced. Daarom moet deze combinatie zo gekozen worden dat, voor  $0.1 < I_D < 0.7$  steeds geldt:  $0,0003 < \varepsilon$ vol<sub>dm0</sub> < 0,03

Er is ook een vrij sterke correlatie van  $I_{D1}$  en Ced met v (paragraaf 3.5.7).

3.5.3 Parameter  $s_2$ 

Voor s<sub>2</sub> geldt dat deze correspondeert met de 'phase transformation line' of de 'characteristic line' in het vlak waarin (ongedraineerde) spanningspaden worden weergegeven. Uit de literatuur is bekend dat de daarbij gemobiliseerde hoek,  $\phi_{\text{mob. ohase transformation}}$ , weinig variëert

**Statische verweking** Statische verweking Statische Statische Statische Statische Statische Statische Statische Statische Statische Statische Statische Statische Statische Statische Statische Statische Statische Statische

**Comment:** Dit rapport zit niet in de projectendirectory; misschien geldt dat voor alle rapporten van GeoLab?

**Comment:** Voorstel om volgorde sub-paragrafen te wijzigen zo dat die beter overeenkomt met die onder 3.3 en 3.4: eerst 3.5.7 (u en v), dan 3.5.1 (Ks01 & dKs0/dID), dan 3.5.3 (s2), dan 3.5.5 (sm2-0 & dsm2/dID), dan 3.5.4 & 3.5.6 (samenvoegen tot één sub-paragraaf voor m en r), tenslotte 3.5.2 (ID1 & Ced)

**Comment:** De formules zijn al hierboven gegeven

(28° à 32°) en nauwelijks afhankelijk is van de relatieve dichtheid. De metingen bij GeoDelft laten zien dat de hoek vaak iets groter is. We mogen overeenkomstig stellen:

 $28^\circ < \phi$ mob, phase transformation  $< 35^\circ$ Ofwel:  $1.1 < s<sub>2</sub> < 1.4$ 

3.5.4 Parameters m en r

De parameter **m**, verantwoordelijk voor de kromming van het dilatante deel van de curve, lijkt wel tamelijk afhankelijk te zijn van de relatieve dichtheid. Maar voor eventuele verweking zijn alleen die curves van belang die betrekking hebben op losse pakking en dus grote  $evol_{dm0}$ . Daarom wordt hier een waarde van m gekozen die alleen geldt voor  $\text{evol}_{dm0} \geq 0,001$ . Aangenomen mag worden:

 $1,5 < m < 3$ 

3.5.5 Parameters  $s_{m2-0}$  en  $\partial s_{m2}/\partial l_D$ 

Voor de parameter **smax** werden aanvankelijk (vóór 1992) twee waarden gebruikt, één voor de dilatantiecurve ( $s_{\text{maxev}}$ ) en één voor de schuifcurve ( $s_{\text{maxga}}$ ), om de beide krommes beter te kunnen fitten. Theoretisch is dat onzin: het gaat voor beide gevallen om de maximale swaarde die volgt bij één en dezelfde afschuifproef. Daarom zijn later andere parameters gebruikt om de curve te fitten. Die waarde correspondeert met de hoek van interne wrijving  $\phi$ :

$$
s_{\max} = \frac{6\sin\varphi}{3 - \sin\varphi}
$$

Overeenkomstig de spreiding van  $\phi$  waarden kan gesteld worden:

 $1,2 < s_{\text{max}} < 1,85$  overeenkomstig  $30^{\circ} < \phi < 45^{\circ}$ MITS  $s_{max} \ge s_2 + 0.5$ 

Maar ook geldt dat  $\phi$  sterk afhankelijk is van de relatieve dichtheid, zodat een redelijk relatie lijkt (vergelijk ook bijlage 20 van CO-332210/10 = ZV-92-08):

 $s_{max} = 1.2 + Dr \cdot 0.65$  overeenkomstig  $\phi = 30^\circ + Dr \cdot 15^\circ$ OF  $s_{max} = 1.3 \pm 0.1 + Dr \cdot 0.45$  overeenkomstig  $\phi = 32.5^{\circ} \pm 2.5^{\circ} + Dr \cdot 10^{\circ}$ 

Voor losgepakte zanden kan men ook wel één waarde nemen:  $s_{max} = 1,4$  overeenkomstig  $\phi = 35^{\circ}$ 

3.5.6 Parameters m en r

Uit curve fitting met de resultaten van proeven op één zandsoort blijkt nogal eens dat de "best fit waarden" van r heel sterk kunnen variëren. Uit formule (7) volgt dat de eerste term met m overheerst in het contractante deel van de kromme en dat de tweede term met r pas mee gaat tellen bij grote waarden van s. Niettemin is de tweede term verantwoordelijk voor de terugbuiging naar rechts van de kromme bij toenemende s, zodat  $\partial \epsilon \text{vol}_d / \partial s$  (s = s2) = 0. Kiest men een grote waarde van r, dan wordt, volgens (8b) B klein bij gegeven s<sub>2</sub> en s<sub>max</sub> en zal de tweede term in (7) pas bij waarden van s dicht bij s2 een significante rol spelen. Dan wordt de voor verweking belangrijke maximale waarde van  $\partial \epsilon \text{vol}_d/\partial s$  behalve door  $\epsilon \text{vol}_{dm}$ .praktisch alleen door m bepaald en niet door r. Wel kan het dan zijn dat de curve voor het dilatante deel dan sterk afwijkt van wat metingen aangeven. Niettemin wordt voorgesteld om met één vaste waarde te werken en wel:

**r = 7**

**Statische verweking** Statische verweking Statische verweking Statische Statische Statische Statische Statische

**Comment:** Samenvoegen met stuk over m

#### 3.5.7 Parameters u en v

Daarvoor geldt:  $0,5 < u < 1,5$  $0,5 < v < 1,5$  $1,5 <$  u+v  $<$  2,5

Goede standaardwaarden zijn:

**u = 1 v = 1**

Wil men de invloed van variatie bestuderen dan is het aan te raden de beide grootheden simultaan te variëren en bijvoorbeeld de volgende drie combinaties te hanteren:

 $u = 0.5$  en  $v = 1.0$  $u = 0.5$  en  $v = 1.5$  $u = 1,5$  en  $v = 0,5$ .

**Statische verweking** Statische verweking

verweking talud C

## **4 Literatuur**

[GeoDelft 1992] Kiezen definitieve parameters voor het model SLIQ2D GeoDelft (Deltares) rapport CO-332210/10 [GeoDelft 1994] Handboek Zettingsvloeiingen (1994), GeoDelft (Deltares) rapport CO-353260/10 [de Groot & Stoutjesdijk 1997] Groot, M.B. de & Stoutjesdijk, T.P. (1997) Undrained stress path of loose sand predicted from dry tests Can. Geotechn. J. 34, pp 131-138 [de Groot e.a. 2007] Groot, M.B. de, Stoutjesdijk, T.P., Meijers, P. & Schweckendiek, T. (2007). Verwekingsvloeiing in zand. *Geotechniek*, pp 54 – 59 [Greeuw 2007] Greeuw, G. (2007) Voorstel aanpassing Membraancorrectie proeven op zand. GeoDelft (Deltares), rapport 425460-0068 [Stoutjesdijk e.a. 1998] Stoutjesdijk, T.P., Groot, M.B. de & Lindenberg, J. (1998). Flow slide prediction method: influence of slope geometry. Can. Geotechn. J. 35, pp 34 –54.

**Comment:** Vergelijk die van het Handboek en van publicatie in Geotechniek. Omrekening presenteren ID in Dr en omgekeerd?

Toelichting op enige symbolen:

**Lijst van symbolen**

In het Handboek wordt voor de gemiddelde spanning het symbool  $\sigma_{vol}$  gebruikt; in [de Groot e.a. 2007] het symbool p.

- Hier en in het Handboek wordt voor de relatieve dichtheid, gebaseerd op de waarden van het poriëngehalte n, het symbool Dr gebruikt en voor de relatieve dichtheid, gebaseerd op de waarden van het poriegetal e, het internationaal aanvaarde symbool I<sub>D</sub>. In Nederland worden daarvoor tegenwoordig de symbolen R<sub>n</sub> (= Dr) en R<sub>e</sub> (= I<sub>D</sub>) gebruikt.
- Hier, anders dan in [de Groot e.a. 2007] wordt  $\varepsilon_{vol}$  steeds als positief beschouwd bij volumeverkleining. In de schetsen wordt die waarde meestal naar links getekend.
- A = parameter gedefiniëerd in formule  $(7)$  [ ]
- B = parameter gedefiniëerd in formule (7) [ ]

**Statische verweking** Statische verweking Statische verweking Statische Statische Statische Statische Statische

Ced = parameter gedefiniëerd in formule (4) [ - ]  $D_{50}$  = mediane korreldiameter [m] Dr =  $R_n = (n_{max} - n)/(n_{max} - n_{min})$  = relatieve dichtheid op basis van n [-] E = Verwachtingswaarde  $e = n/(1-n)$  poriegetal  $[-]$  $e_{max}$  = maximum waarde van e  $[-]$  $e_{min}$  = minimum waarde van e [-]  $f(s) = \varepsilon \text{vol}_d/\varepsilon \text{vol}_{dm}$  (s) = vorm van de dilatantiekromme als functie van s [ - ]  $I_D = R_e = (e_{max} - e)/(e_{max} - e_{min})$  = relatieve dichtheid op basis van e [-]  $I<sub>D1</sub>$  = parameter gedefiniëerd in formule (4) [ - ]<br>Ks = stijfheidsmodulus voor isotrope ontlasting Ks = stijfheidsmodulus voor isotrope ontlasting [kPa]  $Ks_0$  = waarde van Ks bij gemiddelde korrelspanning p'<sub>0</sub> kPa]  $Ks<sub>01</sub>$  = parameter gedefiniëerd in formule (2) en figuur 4 [kPa]  $m =$  parameter voor beschrijving f(s) gedefiniëerd in formule (7)  $[-]$ n = e/(1+e) poriëngehalte [ - ]  $n_{max}$  = maximum waarde van  $[-]$  $n_{min}$  = minimum waarde van  $[n]$  - ]  $p' = (\sigma'_1 + \sigma'_2 + \sigma'_3)/3$  = gemiddelde korrelspanning; in Handboek aangegeven met  $\sigma'_{vol}$ [kPa]  $p'_{\text{CON}} =$  gemiddelde korrelspanning na consolidatie [kPa]  $p'_0$  = referentiewaarde voor p' [kPa]  $q = (\sigma_1 - \sigma_3)$  = deviatorspanning; in Handboek:  $q = (\sigma_1 - \sigma_3) / 2$  [kPa]  $R_e = I_D = (e - e_{min})/(e_{max} - e_{min})$  = relatieve dichtheid op basis van poriegetal [-]  $r =$  parameter voor beschrijving f(s) gedefiniëerd in formule (7)  $[-]$ Sr = verzadigingsgraad grondwater [ - ]  $s = q/p'$  = relatieve schuifspanning  $[-]$  $s<sub>2</sub>$  = waarde van s bij maximale contractie (figuur 2) [ - ]  $s_{max}$  = maximale waarde van s (figuur 2) [ - ]  $S_{m2} = S_{max} - S_2$  [ - ]  $s_{m2-0}$  = parameter gedefiniëerd in formule (6); zie ook figuur 6 [-] u = parameter voor beschrijving invloed p' op Ks gedefiniëerd in formule (1) [ - ] v = parameter voor beschrijving invloed  $p'_{\text{CON}}$  op  $\epsilon \text{vol}_{dm}$  gedefiniëerd in formule (3) [-]  $\varepsilon_{cor}$  = correctie op gemeten volumerek i.v.m. membraan, gedefiniëerd bij formule (9) [  $[-]$  $evol =$  volumerek (verkleining positief)  $[-]$  $evol_c$  = volumerek door isotrope ontlasting [ - ]  $evol<sub>d</sub>$  = dilatante volumerek ofwel volumerek door contractie (positief) en dilatantie  $(negative) \quad [-1]$  $evol_{dm} =$  maximale volumerek door contractie [ - ]<br> $evol_{dm0} =$  waarde van  $evol_{dm}$  bij bij gemiddelde korrel waarde van  $evol<sub>dm</sub>$  bij bij gemiddelde korrelspanning p' $_0$  [ - ]  $\sigma$  = standaardafwijking  $\sigma'$  = korrelnormaalspanning [kPa]  $\sigma'_{1}, \sigma'_{2}, \sigma'_{3}$  = hoofd(korrel)spanningen [kPa]  $\sigma'$ <sub>h</sub> = horizontale korrelspanning [kPa]  $\varphi$  = wrijvingshoek  $[-]$  $\varphi$ <sub>mob</sub> = gemobiliseerde wrijvingshoek [ - ]

**Statische verweking** Statische verweking Statische verweking Statische Statische Statische Statische Statische

verweking talud Г